ActMask PDF Virtual Printer SDK Crack Free

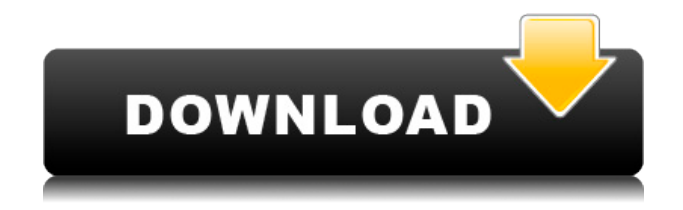

### **ActMask PDF Virtual Printer SDK Crack + [2022]**

------------------------------------------------------------------------- PDF Virtual Printer SDK is a free software for creating PDF file from any printable file on Windows platform. Software is very easy to use. You can easily convert Word, Excel, PowerPoint, PDF, HTML, image file to PDF, and many other files on Windows. All you need is print the file from your application, choose which printer driver to use for printing. • Create PDF from any printable file: • Save the file as PDF: • Save the file as plaintext  $(TXT)$ :  $\bullet$  Save the file as plaintext  $(TXT)$  and add extra information: • Import PDF file to Microsoft Office programm: • Import PDF file to MS Word: • Import PDF file to Microsoft Excel: • Import PDF file to MS PowerPoint: • Import PDF file to MS Powerpoint: • Import PDF file to Microsoft Word: • Import PDF file to MS Word: • Import PDF file to MS Word: • Import PDF file to

#### **ActMask PDF Virtual Printer SDK Crack + Activation**

- Print any file - Create pdf or ini file - Both on linux, windows and Mac OS systems. - Create files in separate TEMP folders. - Generate HEX code for... PDF is a file format used for distributing electronic documents, in a manner that supports reflow of text and images. It is designed to provide a portable, robust, and hierarchical file format that can be displayed, printed, viewed, and copied on any platform. PDF files can include both text and graphics, and many viewers allow a document to be viewed interactively. PDF documents are compression-oriented, as text is compressed and graphics (images, shapes, and forms) are compressed and embedded directly in the file. PDF files can be created using Adobe Systems' Acrobat document-creation software, which is part of the Adobe Acrobat product line. PDF is also referred to as Portable Document Format. The PDF standard is defined by Adobe Systems and ISO/IEC and is currently supported by all major operating systems. PDF is supported on macOS, Linux, and Windows. PDF is a proprietary open standard. Created with spss, office and dsmos. PDF Virtual Printer SDK will add EMF / PDF Converter feature for your own application! Print any file to ActMask Virtual Printer (you can request us to custom the printer name) simply, then pdf and a ini file will be created automatically. Your application can receive pdf fullname and all information about this document you printed from the ini file. Get ActMask PDF Virtual Printer SDK Cracked 2022 Latest Version and test it to see just how useful it can be! KEYMACRO Description: - Print any file - Create pdf or ini file - Both on linux, windows and Mac OS systems. - Create files in separate TEMP folders. - Generate HEX code for... PDF Virtual Printer SDK will add EMF / PDF Converter feature for your own application! Print any file to ActMask Virtual Printer (you can request us to custom the printer name) simply, then pdf and a ini file will be created automatically. Your application can receive pdf fullname and all information about this document you printed from the ini file. Get ActMask PDF Virtual Printer SDK and test it to see just how useful it can be! KEYMACRO Description: - Print any file - Create pdf or ini file - Both 2edc1e01e8

## **ActMask PDF Virtual Printer SDK**

\* The new PDF Virtual Printer SDK for ActMask uses ActMask PDF Virtual Printer Engine and it will have the same printer functionality as ActMask PDF Virtual Printer Engine \* The PDF Virtual Printer SDK has been created with the same functionality as the original ActMask PDF Virtual Printer Engine \* Only ActMask Virtual Printer SDK can request fullname of PDF file in ini file to your application (also can generate an ini file for your application) ActMask PDF Virtual Printer SDK PDF Conversion The PDF Virtual Printer SDK is a new powerful technology which allow the user to convert any file to pdf in a very fast and easy way. This will save the user time, he/she does not need to convert any file. When the user request a conversion the virtual printer will check the file and then start the conversion. There are some parameters the user can change to set the desired parameters for the conversion. The file will be created after the conversion process and will be located in the temporary folder of the virtual printer. Some of the parameters: -- PDF type -- PDF Version -- Root Folder -- Root Name -- PDF name -- Filename -- Fullname -- Print command -- Options command -- Binary command -- Binary command line -- Root directory -- Text directory - The PDF Virtual Printer SDK can request the PDF fullname and this is necessary for the application which send the file to the virtual printer. The PDF file will be converted to an EMPTY file (no data) ActMask PDF Virtual Printer SDK Ini File The virtual printer can also send ini files to your application which has to read and process this file. All information about this file will be in the ini file. The ini file can have a lot of information which can be processed by your application. File Content (in order of importance): \* Fullname \* Filename \* Root Folder \* Root Name \* PDF name \* PDF version \* PDF type \* PDF encoding \* Root Directory \* Text Directory \* PDF command \* PDF command line \* PDF options \* PDF options line \* PDF virtual printer command \* PDF virtual printer command line \* PDF virtual printer options \* PDF virtual printer options line \* PDF virtual printer version \* PDF virtual printer file content \* PDF virtual printer file version \* PDF virtual

printer file type \* PDF virtual printer file encoding

[https://techplanet.today/post/la-noire-the-vr-case-files-full-crack-hacked-exclusi](https://techplanet.today/post/la-noire-the-vr-case-files-full-crack-hacked-exclusive) [ve](https://techplanet.today/post/la-noire-the-vr-case-files-full-crack-hacked-exclusive)

<https://techplanet.today/post/s-kitchen-free>

<https://joyme.io/tari0inga>

[https://jemi.so/advanced-renamer-384-crack-with-license-key-free-download-up](https://jemi.so/advanced-renamer-384-crack-with-license-key-free-download-upd) [d](https://jemi.so/advanced-renamer-384-crack-with-license-key-free-download-upd)

<https://techplanet.today/post/firmware-2-2-update-zte-mf-190>

<https://tealfeed.com/los-bravos-discografia-top-3afm1>

<https://techplanet.today/post/situs-3gp-sex-bokep-indonesia-exclusive-1>

[https://tealfeed.com/starcraft2heartoftheswarmspolszczeniehackworking-new-k](https://tealfeed.com/starcraft2heartoftheswarmspolszczeniehackworking-new-kvs5h) [vs5h](https://tealfeed.com/starcraft2heartoftheswarmspolszczeniehackworking-new-kvs5h)

<https://joyme.io/afturilre>

[https://techplanet.today/post/smith-micro-motionartist-12-win-xforce-serial-key](https://techplanet.today/post/smith-micro-motionartist-12-win-xforce-serial-key-best)[best](https://techplanet.today/post/smith-micro-motionartist-12-win-xforce-serial-key-best)

<https://reallygoodemails.com/ucusvvergi>

<https://reallygoodemails.com/riaboxterta>

<https://tealfeed.com/em-terreno-selvagem-dublado-download-18-mnxad>

<https://techplanet.today/post/fl-out-of-focus-plugin-after-effects-hot-download>

### **What's New in the?**

This is a virtual printer sample application that demonstrates how to use the PDF Virtual Printer SDK. The sample application also demonstrates how to

access the PDF Virtual Printer API to read the meta-data in a PDF file, and optionally save the meta-data to a file. How to use: 1) Build a virtual printer driver using the SDK. 2) Create a "Print to PDF" application that prints documents to the virtual printer driver. 3) Pass the documents to be printed to the print application. 4) Read the meta-data from the PDF file using the SDK and save it to a file. 5) Read the meta-data from the file using the SDK and display it in a RichTextBox control. 6) Close the application and the SDK automatically deletes the virtual printer driver and the documents printed to it. License: This sample is released under the terms of the Microsoft Public License. Please contact us if you need additional information. Code Disclaimer: This sample application is provided "as is" and you use it at your own risk. You should assume that the sample code is not supported by us or any person or company named in this code. You should ensure that you fully understand the risks involved before installing the sample code. You should ensure that you understand how to backup the sample application and how to restore it in case of problems. Licensing: The PDF Virtual Printer SDK (Virtual Printer SDK) is supplied under the terms of the Microsoft Public License (MS-PL). This sample app. uses the PDF Virtual Printer SDK to demonstrate an application that can print PDF documents to a virtual printer. ---------------------- 1. Compiling the application: ---------------------- 1) Ensure that you have the following Microsoft.NET Framework 3.5 SDK components installed: - Microsoft Visual C++ 2008 Redistributable Package (x86) - Microsoft Visual C++ 2008 Service Pack 1 Redistributable Package (x86) 2) Build the sample using the 'Printer SDK Application Project' template. This will create a project named 'Printer SDK' in the 'Printer SDK\Release' directory. Note: If you have the original samples that were included in the Visual Studio installation, you can use those samples to build this application. If you do not have those samples, you can download the samples here: 3) If you have previously built the sample using the VC 2008 SDK templates, you must replace the old MSVC9TD.DLL (shared code), as well as the PPD file. Note: This sample app. uses the 'Project Template' to

# **System Requirements For ActMask PDF Virtual Printer SDK:**

Minimum: - 10GB free disk space - 400MHz CPU or greater - DVD/CD-RW drive Recommended: - 64-bit Windows 7 operating system (Windows XP or Windows Vista can also be used) System Requirements: - 2GB RAM - DirectX 9.0c compatible video card

Related links:

<https://criptovalute.it/wp-content/uploads/2022/12/hildea.pdf> <http://thejirehstore.com/?p=> <https://www.waggners.com/wp-content/uploads/halsub.pdf> <http://cubaricosworld.com/wp-content/uploads/2022/12/ClipHint.pdf> [http://amlakzamanzadeh.com/wp-content/uploads/2022/12/3D-Face-Recognition](http://amlakzamanzadeh.com/wp-content/uploads/2022/12/3D-Face-Recognition-System.pdf) [-System.pdf](http://amlakzamanzadeh.com/wp-content/uploads/2022/12/3D-Face-Recognition-System.pdf) <http://legalzonebd.com/greatis-image-print-wizard-crack-x64/> <https://www.divinejoyyoga.com/2022/12/12/yoheim-free-pc-windows/> [https://51683f.p3cdn1.secureserver.net/wp-content/uploads/2022/12/Volume-Li](https://51683f.p3cdn1.secureserver.net/wp-content/uploads/2022/12/Volume-Limiter-Compressor.pdf?time=1670860881) [miter-Compressor.pdf?time=1670860881](https://51683f.p3cdn1.secureserver.net/wp-content/uploads/2022/12/Volume-Limiter-Compressor.pdf?time=1670860881) <http://healthcarenewshubb.com/?p=13061> <http://ifurnit.ir/?p=105571>